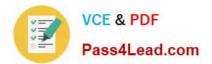

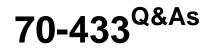

TS: Microsoft SQL Server 2008, Database Development

# Pass Microsoft 70-433 Exam with 100% Guarantee

Free Download Real Questions & Answers **PDF** and **VCE** file from:

https://www.pass4lead.com/70-433.html

100% Passing Guarantee 100% Money Back Assurance

Following Questions and Answers are all new published by Microsoft Official Exam Center

Instant Download After Purchase

100% Money Back Guarantee

- 😳 365 Days Free Update
- 800,000+ Satisfied Customers

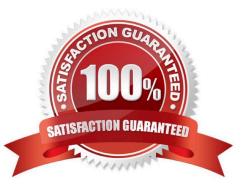

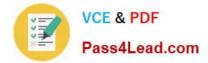

#### **QUESTION 1**

You administer a database named Contoso running on a Microsoft SQL Server 2008 R2 instance.

You plan to implement custom error handling in your application.

You need to implement custom error handling that meets the following requirements:

The custom message is a reusable user-defined error message. The message returned to the application is an informational message that returns status

information or error that is not severe.

The custom message returned indicates that an error has occurred in the current database and current session.

Which three Transact-SQL statements should you use? (To answer, move the appropriate statements from the list of statements to the answer area and arrange

them in the correct order.)

Select and Place:

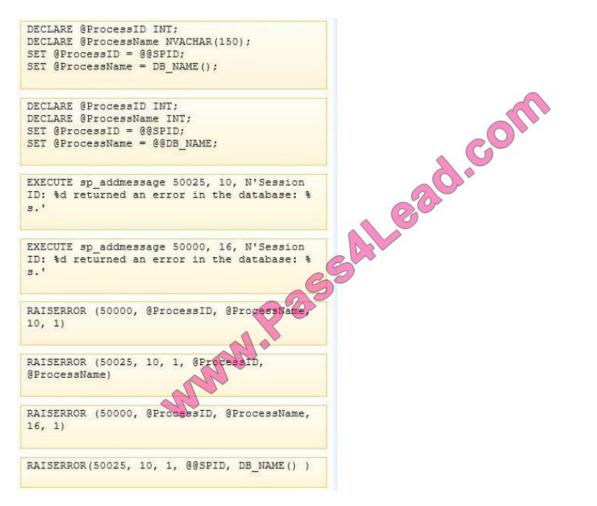

Correct Answer:

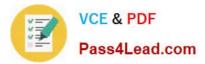

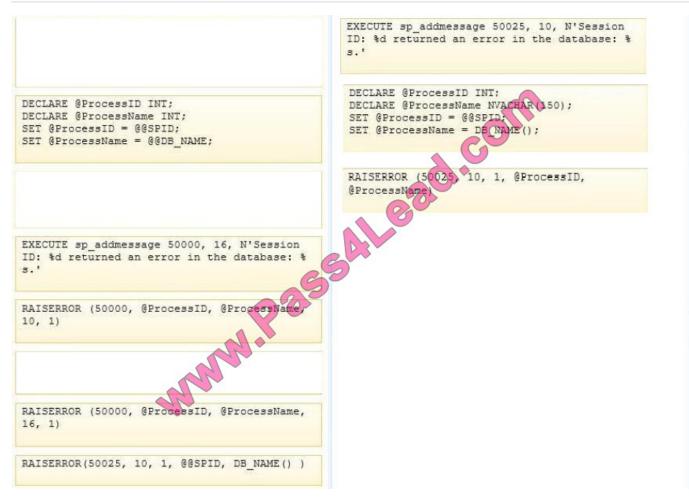

#### **QUESTION 2**

You administer a Microsoft SQL Server 2008 R2 instance configured to use Windows Authentication. The database contains a table named CustomerTransaction that has the following definition:

```
CREATE TABLE dbo.CustomerTransaction
(CustomerTransactionId int NOT NULL PRIMARY KEY,
CustomerID int NOT NULL,
TransactionAmount money NOT NULL )
```

You define the following table:

```
CREATE TABLE dbo.CustomerWarningLog(
CustomerWarningLogId int NOT NULL identity PRIMARY KEY,
CustomerId int NOT NULL,
Balance money NOT NULL,
LogTime datetime2(0) NOT NULL,
LogUserName nvarchar(128) NOT NULL)
```

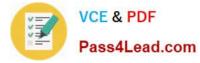

You need to ensure that the following requirements are met:

An entry is logged in CustomerWarningLog when a customer\\'s account balance is less than 100.00. The TransactionLogUserName is set to the login name of the user who modifies the CustomerTransaction table.

Which Transact-SQL statement or statements should you use?

```
A CREATE TRIGGER dbo.CustomerTransaction InsertUpdateTrigger
   ON dbo.CustomerTransaction
   FOR INSERT, UPDATE
   AS
   IF UPDATE (CustomerID) or UPDATE (TransactionAmount)
     WITH TOTALCTE AS
       (SELECT CustomerId, SUM(TransactionAmount) AS Balance
       FROM dbo.CustomerTransaction
       WHERE CustomerId in (SELECT CustomerId
         FROM inserted
                                               .01
         UNION ALL
         SELECT CustomerId
         FROM deleted)
       GROUP BY CustomerId)
       INSERT dbo. CustomerWarningLog(
         CustomerId, Balance, LogTime,
                                         LogUserName)
       SELECT CustomerId, Balance, SYSDATETIME(), USER NAME()
       FROM TotalForCustomer
       WHERE TotalCTE.Amount < 100
   GO
B. CREATE TRIGGER dbo.Customer
                               Tronsaction InsertUpdateDeleteTrigger
   ON dbo.CustomerTransact
   FOR INSERT, UPDATE, DE
   AS
     WITH TotalCTE
     (SELECT Customerid, SUM(TransactionAmount) AS Balance
FROM dbo.CustomerTransaction
       WHERE CustomerId in (SELECT CustomerId
         FROM inserted
       GROUP BY CustomerId)
       INSERT dbo. CustomerWarningLog(
         CustomerId, Balance, LogTime, LogUserName)
       SELECT CustomerId, Balance, SYSDATETIME(), SUSER SNAME()
       FROM TotalForCustomer
       WHERE TotalCTE.Amount <= 100
```

GO

A. B.

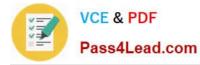

C. CREATE TRIGGER dbo.CustomerTransaction InsertUpdateDeleteTrigger ON dbc.CustomerTransaction FOR INSERT, UPDATE, DELETE AS DECLARE @CustomerId int, @Balance money WITH TotalCTE AS (SELECT CustomerId, SUM(TransactionAmount) AS Balance FROM dbo.CustomerTransaction WHERE CustomerId in (SELECT CustomerId con FROM inserted UNION ALL SELECT CustomerId FROM deleted) GROUP BY CustomerId) SELECT @CustomerId = CustomerId, @Balance = TransactionAmount FROM TotalForCustomer WHERE TotalCTE.Amount < 100 IF @CustomerId IS NULL INSERT dbo. CustomerWarningLog CustomerId, Balance, LogTime, UserName) SELECT @CustomerId, @Balance, SYSDATETIME(), USER NAME() GO D. CREATE TRIGGER dbc.CustomerTransaction InsertUpdateDeleteTrigger ON dbo.CustomerTransactio FOR INSERT, UPDATE, DELETE AS IF UPDATE (CustomerID) or UPDATE (TransactionAmount) WITH TotalOTE (SELECT CustomerId, SUM(TransactionAmount) AS Balance FRON dbo.CustomerTransaction WHERE CustomerId in (SELECT CustomerId FROM inserted UNION ALL SELECT CustomerId FROM deleted) GROUP BY CustomerId) INSERT dbo. CustomerWarningLog( CustomerId, Balance, LogTime, LogUserName) SELECT CustomerId, Balance, SYSDATETIME(), SUSER SNAME() FROM TotalForCustomer WHERE TotalCTE.Amount < 100

GO

C. D.

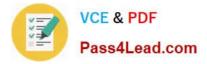

Correct Answer: D

#### **QUESTION 3**

You administer a Microsoft SQL Server 2008 database that contains a table named dbo.[order].

There are no triggers on the table. You plan to create a stored procedure that will have the following parameters:

@ProdId int

@Custld int

You need to ensure that the following requirements are met:

The OrderID and ProdID values of each modified row are captured into a local table variable before data is modified.

The ProdID is modified to @ProdID where CustID is equal to @CustId.

Which Transact-SQL statement should you use?

```
DECLARE GOrderIDs TABLE (OrderID INT, ProdID INT);
   UPDATE [order]
   SET
     ProdID = @CustId
   OUTPUT #INSERTED.OrderID, #INSERTED.ProdID INTO @OrderIDs
   WHERE
     CustID = @CustId;
B. DECLARE @OrderIDs TABLE (OrderID INT, ProdI
   UPDATE dbc.[order]
   SET
     ProdID = @ProdId
   OUTPUT INSERTED.OrderID, INSERTED. BrodID
                                             INTO @OrderIDs
   WHERE
     CustID = @CustId;
C. DECLARE @OrderIDs TABLE
                                     INT, FrodID INT);
                             Orde
   UPDATE dbo.[order]
   SET
     ProdID = @ProdId
   OUTPUT DELETED.Ord
                            DELETED, ProdID INTO @OrderIDs
   WHERE
     CustID = GCust
D. DECLARE @OrderDDs TABLE (OrderID INT, FrodID INT);
   UPDATE dbo.[order]
   SET
     ProdID = @ProdId
   OUTPUT SELECT d.OrderID, d.FrodID FROM DELETED d INTO @OrderIDs
   WHERE
     CustID = @CustId;
A. B. C. D.
```

Correct Answer: A

### **QUESTION 4**

You create and populate two tables by using the following Transact-SQL statements:

CREATE TABLE CurrentStudents (LastName VARCHAR(50), FirstName VARCHAR(50),

Address VARCHAR(100),

Age INT);

INSERT INTO CurrentStudents

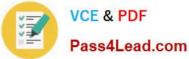

VALUES (\\'Fritz\\', \\'David\\', \\'181 Kline Street\\', 14) ,(\\'Reese\\', \\'Paul\\', \\'4429 South Union\\', 14) ,(\\'Brown\\', \\'Jake\\', \\'5401 Washington Ave\\',14) ,(\\'Smith\\', \\'Tom\\', \\'124 Water St\\', 14) ,(\\'Holtz\\', \\'Mary\\', \\'984 Mass Ct\\', 14) ,(\\'Robbins\\', \\'Jan\\', \\'4449 Union Ave\\', 14) ,(\\'Larsen\\', \\'Frank\\', \\'5812 Meadow St\\', 14) ,(\\'Bishop\\', \\'Cathy\\', \\'14429 Skyhigh Ave\\', 14) ,(\\'Francis\\', \\'Thomas\\', \\'15401 120th St\\', 14) CREATE TABLE NewYearRoster(LastName VARCHAR(50), FirstName VARCHAR(50), Address VARCHAR(100), Age INT); **INSERT INTO NewYearRoster** VALUES (\\'Fritz\\', \\'David\\', \\'181 Kline Street\\', 15) ,(\\'Reese\\', \\'Paul\\', \\'1950 Grandview Place\\', 15) ,(\\'Adams\\', \\'Wilbur\\', \\'4231 W. 93rd\\', 15) ,(\\'Adams\\', \\'Norris\\', \\'100 1st Ave\\', 15) ,(\\'Thomas\\', \\'Paul\\', \\'18176 Soundview Dr\\', 15) ,(\\'Linderson\\', \\'Danielle\\', \\'941 W. 37 Ave\\', 15) ,(\\'Moore\\', \\'Joshua\\', \\'2311 10st Ave\\', 15) ,(\\'Dark\\', \\'Shelby\\', \\'1987 Fifth Ave\\', 15)

- ,(\\'Scharp\\', \\'Mary\\', \\'1902 W. 303rd\\', 15)
- ,(\\'Morris\\', \\'Walt\\', \\'100 12st St\\', 15);

You run the following MERGE statement to update, insert and delete rows in the CurrentStudents table:

MERGE TOP (3) CurrentStudents AS T

USING NewYearRoster AS S

ON S.LastName = T.LastName AND S.FirstName = T.FirstName WHEN MATCHED AND NOT (T.Age = S.Age OR T.Address = S.Address) THEN UPDATE SET Address = S.Address,

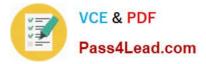

#### Age = S.Age

WHEN NOT MATCHED BY TARGET THEN

INSERT (LastName, FirstName, Address, Age)

VALUES (S.LastName, S.FirstName, S.Address, S.Age) WHEN NOT MATCHED BY SOURCE THEN

DELETE;

You need to identify the total number of rows that are updated, inserted, and deleted in the CurrentStudent table.

Which total number of rows should you choose?

A. 0 B. 3 C. 6 D. 9 Correct Answer: B

#### **QUESTION 5**

You are a developer for a Microsoft SQL Server 2008 R2 database instance used to support a customer service application. You create tables named complaint, customer, and product as follows:

```
CREATE TABLE [dbo].[complaint]
 ([ComplaintID] [int],
  [ProductID] [int],
  [CustomerID] [int],
  [ComplaintDate] [datetime
CREATE TABLE [dbo].[cus
 ([CustomerID]
                [int],
                 [varonar](100),
  [CustomerName]
  [Address] [varcher] (200),
  [City] [varchar] (100),
  [State] [varchar](50),
  [ZipCode] [varchar](5));
CREATE TAP
             [dbo].[product]
 ([ProductID] [int],
  [ProductName] [varchar] (100),
  [SalePrice] [money],
  [ManufacturerName] [varchar](100));
```

You need to write a query to sum the sales made to each customer who has made a complaint by the following entries: Each customer name Each product name The grand total of all sales

Which SQL query should you use?

VCE & PDF

Pass4Lead.com

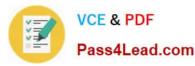

A. SELECT c.CustomerName, p.ProductName, SUM(p.SalePrice) AS Sales FROM product p INNER JOIN complaint com ON p.ProductID = com.ProductID INNER JOIN customer c ON com.CustomerID = c.CustomerID GROUP BY GROUPING SETS ((c.CustomerName, p.ProductName), ()); B SELECT c.CustomerName, p.ProductName, SUM(p.SalePrice) AS Sales FROM FROM
product p INNER JOIN
complaint com ON p.ProductID = com.ProductID INNER JOIN
customer c ON com.CustomerID = c.CustomerID
GROUP BY GROUPING SETS ((c.CustomerName), (p.ProductName), ()); C. SELECT c.CustomerName, COUNT (com.ComplaintID) AS Complaints FROM customer c INNER JOIN complaint com ON c.CustomerID = com.CustomerID WHERE COUNT (com.ComplaintID) > 10 GROUP BY c.CustomerName; D. SELECT c.CustomerName, COUNT (com. ComplaintID) AS complaints FROM customer c INNER JOIN complaint com ON c.CustomerID = com.CustomerID GROUP BY c.CustomerName HAVING COUNT(com.ComplaintID) > 10; E. SELECT c.CustomerName, AVG(p.SalePrice) AS Sales FROM product p INNER JOIN complaint com ON p.ProductID = com.ProductID INNE customer c ON com.CustomerID = c.CustomerID WHERE F. SELECT c.CustomerName. AVG(p.SalePrice) AS Sales FROM product p INNER JOIN complaint com ON p.FroductID = co customer c ON com.CustomerID = c. MNER JOIN st WHERE com.ComplaintDate > '09/01/2 AVG(p.SalePrice) >= 500 G. SELECT p.FroductName, nplaintDate Sales DATEPART (mm. com.Co complaintMonth. SUM(p.SalePrice) A FROM complaint com ON p.ProductID = com.ProductID GROUP BY CUBE (p.ProductName, DATEPART (---Name, DATEPART(mm, com.ComplaintDate)); H. SEL Producti lame, DA mm, com.ComplaintDate) ComplaintMonth, SUM (p. SaleFrice) AS Sales FROM product INNER JOIN complaint com ON p.ProductID = com.ProductID GROUP BY CUBE; T. SELECT p.ProductName, DATEPART(mm, com.ComplaintDate) ComplaintMonth, SUM(p.SalePrice) AS Sales FROM product p INNER JOIN complaint com ON p.ProductID = com.ProductID GROUP BY p.ProductName, ComplaintMonth; J. SELECT p.ProductName, DATEPART(mm, com.ComplaintDate) ComplaintMonth, SUM(p.SalePrice) AS Sales FROM product p INNER JOIN complaint com ON p.FroductID = com.ProductID GROUP BY p.ProductName, DATEPART(mm, com.ComplaintDate);

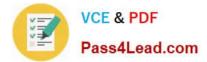

A. B. C. D. E. F. G. H. I. J.

Correct Answer: B

70-433 VCE Dumps

70-433 Exam Questions

70-433 Braindumps

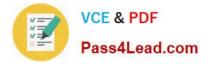

To Read the Whole Q&As, please purchase the Complete Version from Our website.

# Try our product !

100% Guaranteed Success
100% Money Back Guarantee
365 Days Free Update
Instant Download After Purchase
24x7 Customer Support
Average 99.9% Success Rate
More than 800,000 Satisfied Customers Worldwide
Multi-Platform capabilities - Windows, Mac, Android, iPhone, iPod, iPad, Kindle

We provide exam PDF and VCE of Cisco, Microsoft, IBM, CompTIA, Oracle and other IT Certifications. You can view Vendor list of All Certification Exams offered:

### https://www.pass4lead.com/allproducts

## **Need Help**

Please provide as much detail as possible so we can best assist you. To update a previously submitted ticket:

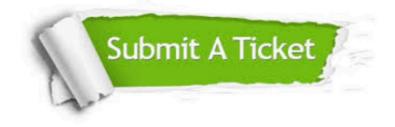

#### **One Year Free Update**

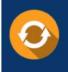

Free update is available within One Year after your purchase. After One Year, you will get 50% discounts for updating. And we are proud to boast a 24/7 efficient Customer Support system via Email.

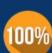

Money Back Guarantee

To ensure that you are spending on quality products, we provide 100% money back guarantee for 30 days from the date of purchase.

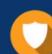

#### Security & Privacy

We respect customer privacy. We use McAfee's security service to provide you with utmost security for your personal information & peace of mind.

Any charges made through this site will appear as Global Simulators Limited. All trademarks are the property of their respective owners. Copyright © pass4lead, All Rights Reserved.